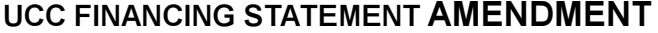

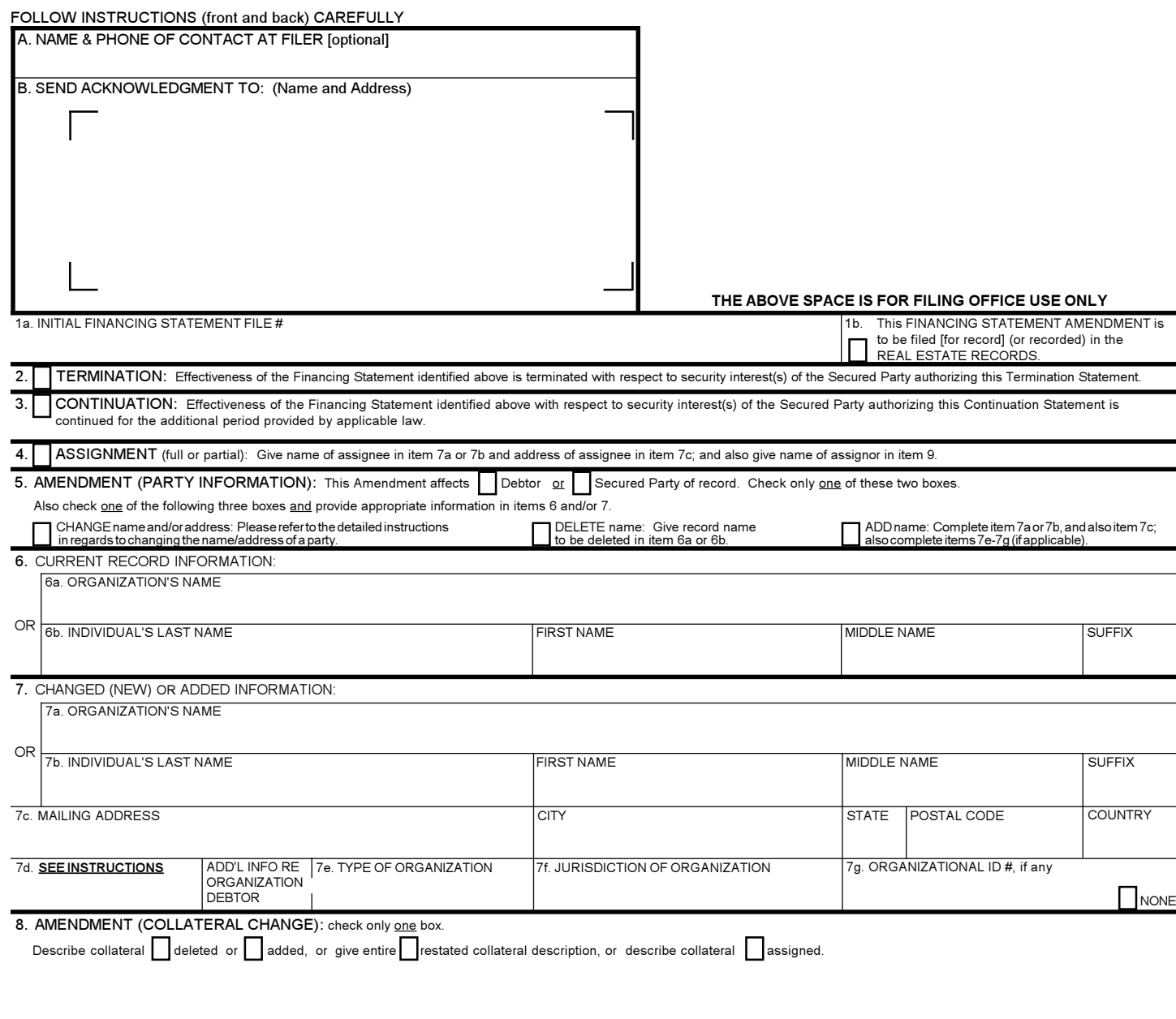

adds collateral or adds the authorizing Debtor, or if this is a Termination authorized by a Debtor, check here name of DEBTOR authorizing this Amendment. 9a. ORGANIZATION'S NAME OR BL INDIVIDUAL'S LAST NAME **FIRST NAME** MIDDLE NAME **SUFFIX** 10. OPTIONAL FILER REFERENCE DATA

9. NAME OF SECURED PARTY OF RECORD AUTHORIZING THIS AMENDMENT (name of assignor, if this is an Assignment). If this is an Amendment authorized by a Debtor which

## Instructions for National UCC Financing Statement AMENDMENT (Form UCC3)

- Please type or laser-print this form. Be sure it is completely legible. Read all instructions, especially Instruction 1a; correct file number of the initial financing statement is crucial! Follow the instructions completely.
- Fill in the form very carefully. Mistakes may have important legal consequences. If you have questions, consult your attorney. Filing office cannot give legal advice.
- Do not insert anything in the open space in the upper portion of this form. It is reserved for filing office use.
- An amendment may relate to only **one** financing statement. Do not enter more than one file number in item 1a.
- When properly completed, send the Filing Office Copy, with the required fee, to filing office. If you want an acknowledgement, complete item B, and if filing in a filing office that returns an acknowledgement copy furnished by filer, you may also send acknowledgement copy; otherwise detach. Always detach the Debtor and Secured Party Copies.
- If you need to use attachments, use 8 ½ by 11 inch sheets and write at the top of each sheet, "AMENDMENT" and the file number of the initial financing statement to which this amendment relates. You are encouraged to use "Amendment Addendum" (Form UCC3Ad). Always complete items 1a and 9.
- A. To assist filing offices that might wish to communicate with filer, filer may provide information in item A. This item is optional.
- B. Complete item B if you want an acknowledgement sent to you. If filing in a filing office that returns an acknowledgement copy furnished by the filer, present simultaneously with this form a copy of this form for use as an acknowledgement copy.
- 1a. File number: Enter the number of the initial financing statement to which this amendment relates. Enter only ONE file number. In some states, the file number is not unique. In those states, also enter in item 1a, after the file number, the date that the initial financing statement was filed.
- 1b. Check box 1b *only* if this amendment is to be filed or recorded in the real estate records. Also, in item 13 of the Amendment Addendum**,** enter Debtor's name in the proper format, exactly identical to the format of item 1 of the financing statement, and the name of the record owner, if Debtor does not have a record interest.

Note*:* Show the purpose of this amendment by checking box 2,3,4,5 (check two boxes in item 5) or 8. Also complete items 6, 7 and/or 8 as appropriate.

- 2. To terminate the effectiveness of the identified financing statement with respect to the security interest(s) of the authorizing Secured Party, check box 2. (*See instruction 9 below.*)
- 3. To continue the effectiveness of the identified financing statement with respect to the security interest(s) of the authorizing Secured Party**,** check box 3. (See instruction 9 below*.*)
- 4. To assign (1) all of the assignor's interest under the identified financing statement, or (2) a partial interest in the security interest covered by the identified financing statement, or (3) the assignor's full interest in some (but not all) of the collateral covered by the identified financing statement:
	- a.) Check the box in item 4.
	- b.) Enter the name of the assignee in item 7a if the assignee is an 9. organization, or in item 7b, formatted as indicated, if the assignee is an individual. Complete 7a OR 7b, but not both!!!
	- c.) Enter the assignee's address in item 7c.
	- d.) Enter the name of the assignor in item 9.

If partial Assignment affects only some (but not all) of the collateral covered by the identified financing statement, the filer may check the appropriate box in item 8 and indicate the affected collateral in item 8.

- 5, 6, 7. To change the name and/or address of a party: Check box in item 5 to indicate whether this Amendment amends information relating to a Debtor or a Secured Party. Also, check the box in item 5 to indicate that it is a name or address change. Also, enter the name of the affected party (use the current record name, in the case of a name change) in items 6a or 6b as appropriate. Also, give new name (7a or 7b) and/or new address (7c) in item 7.
- 5,6. To delete a party: Check box in item 5 to indicate whether deleting a Debtor or a Secured Party. Also check the box in item 5 to indicate

that this is a deletion of a party. Enter the name (6a or 6b) of the deleted party in item 6.

- 5,7. To add a party: Check box in item 5 to indicate whether you are adding a Debtor or a Secured Party. Also check box in item 5 to indicate that this is an addition of a party. Also enter all required information in item 7: name (7a or 7b) and address (7c). If adding a Debtor: tax ID # (7d) in those states where it is required, and additional Debtor organization information (7e-g) if added debtor is an organization. Note: The preferred method for filing against a new debtor (an individual or organization not previously of record as a debtor under this file number) is to file a new Financing statement (UCC1), not an amendment (UCC3)
- 8. Collateral Change. To change the collateral covered by the identified financing statement, describe the change in item 8. You may do this by either describing the collateral to be added or deleted, OR by setting forth the full collateral description as it is to be effective after the filing of this amendment. Check the appropriate box which clearly indicates the method you have chosen. (If the space in item 8 is insufficient, use item 13 of Amendment Addendum (Form UCC3Ad). A partial release of collateral is a deletion. If, due to a full release of collateral, filer no longer claims a security interest under the identified financing statement, check box 2 (termination) instead of box 8 (Collateral Change). If a partial assignment consists of the assignment of some (but not all) of the collateral covered by the identified financing statement, the filer may indicate the assigned collateral in item 8. Check the appropriate box in item 8, and also follow instruction 4 above.
- Always enter the name of the party of record authorizing this amendment. (In most cases, this will be a Secured Party of record.) If there is more than one authorizing Secured Party, give the additional names, properly formatted, in item 13 of Amendment Addendum (Form UCC3Ad). If the indicated financing statement refers to the parties as lessee and lessor, consignee and consignor, or seller and buyer instead of Debtor and Secured Party, references in this Amendment shall be deemed likewise to refer to the parties. If this is an assignment, enter the assignor's name. If this is an amendment authorized by a debtor that adds collateral or adds a debtor, or if this is a termination authorized by a debtor, check the box in item 9 and enter the name, properly formatted, of the Debtor authorizing this amendment, and, if this amendment or termination is to be filed or recorded in the real estate records, also enter, in item 13 of Amendment Addendum, name of Secured Party of record.
- 10. This item is optional and is for filer's use only. For filer's convenience of reference, filer may enter in item 10 any identifying information (e.g., Secured Party's loan number, law firm file number, Debtor's name or other identification, state in which form is being filed, etc.) that filer may find useful.

## FORM SHOULD BE TYPE WRITTEN OR COMPUTER GENERATED

## **UCC FINANCING STATEMENT AMENDMENT ADDENDUM**

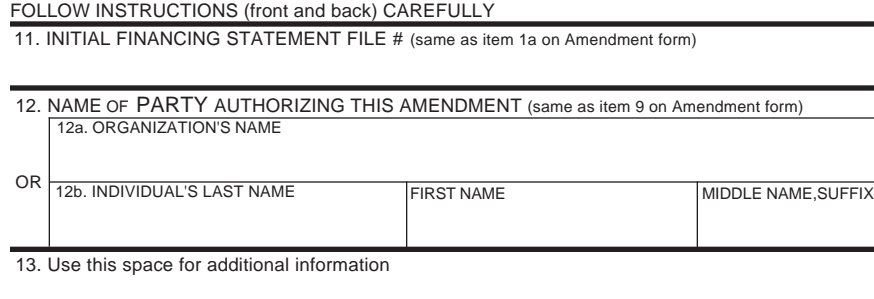

**THE ABOVE SPACE IS FOR FILING OFFICE USE ONLY**

**Clear**

## **Instructions for National UCC Financing Statement AMENDMENT Addendum (Form UCC3Ad)**

- 11. Enter information exactly as given in item 1a on Amendment form.
- 12. Enter information exactly as given in item 9 on Amendment form.
- 13. If space on Amendment form is insufficient or you must provide additional information, enter additional information in item 13.

FORM SHOULD BE TYPEWRITTEN OR COMPUTER GENERATED